## Fichier:Jeux de sensibilisation aux low-tech Jeu Memory zero plastique.pdf

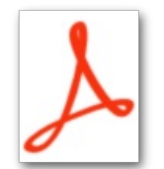

Jeux de sensibilisation aux low-tech Jeu Memory zero plastique.pdf (Taille du fichier : 958 Kio, type MIME : application/pdf) Jeux\_de\_sensibilisation\_aux\_low-tech\_Jeu\_Memory\_zero\_plastique

## Historique du fichier

Cliquer sur une date et heure pour voir le fichier tel qu'il était à ce moment-là.

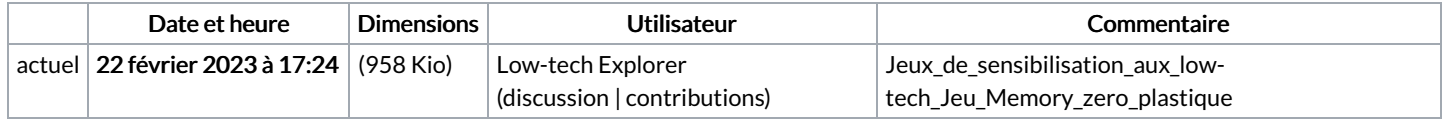

Vous ne pouvez pas remplacer ce fichier.

## Utilisation du fichier

Le fichier suivant est un doublon de celui-ci (plus de [détails](https://wiki.lowtechlab.org/wiki/Sp%25C3%25A9cial:Recherche_fichier_en_double/Jeux_de_sensibilisation_aux_low-tech_Jeu_Memory_zero_plastique.pdf)) :

Fichier:Jeux de sensibilisation aux low-tech [Memory-zero-plastique-activit](https://wiki.lowtechlab.org/wiki/Fichier:Jeux_de_sensibilisation_aux_low-tech_Memory-zero-plastique-activit_-p_dagogique-Explore.pdf) -p dagogique-Explore.pdf

La page suivante utilise ce fichier :

Jeux de [sensibilisation](https://wiki.lowtechlab.org/wiki/Jeux_de_sensibilisation_aux_low-tech) aux low-tech